# **RGB Encoder Breakout**

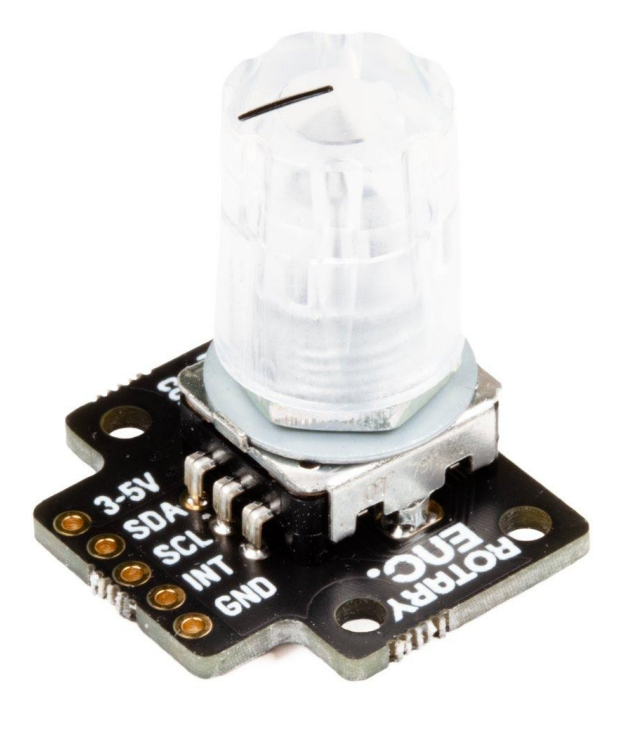

# **PIMORONI**

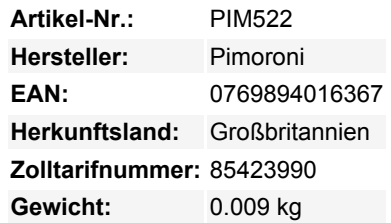

Fügen Sie ein buntes, leuchtendes Zifferblatt hinzu und drehen Sie Ihr Raspberry Pi Projekt richtig auf!

Dieses I2C-Breakout nutzt den cleveren Nuvoton-Mikrocontroller, um einen **digitalen Drehgeber** einfach in Ihr Projekt einzubinden. Es ist möglich, die **RGB-LED** im Inneren des Encoders direkt anzusteuern - was bedeutet, dass er sich hervorragend als Eingabegerät eignet, das Ihnen auch einen farbkodierten visuellen Status anzeigen kann (wie ein LED-Beleuchtungscontroller oder ein Synth-Wellengenerator).

Encoder haben einen unbegrenzten Bewegungsbereich und sind gut für Drehregler, die sich kontinuierlich drehen müssen - wenn Sie einen bevorzugen, der einen Anfang und ein Ende hat, schauen Sie sich das RGB-Potentiometer-Breakout an.

Sie können es direkt an den GPIO Ihres Pi anschließen oder über ein Breadboard mit den mitgelieferten Headern, aber es ist auch kompatibel mit unserem schicken lötfreien Breakout Garden, der es einfach macht, mehrere verschiedene Breakouts gleichzeitig zu verwenden.

### **Features**

- [Nuvoton MS51 Mikrocontroller](https://www.nuvoton.com/products/microcontrollers/8bit-8051-mcus/industrial-8051-series/ms51xb9ae/?__locale=en) mit eingebautem 12-Bit Analog-Digital-Wandler ([Datenblatt](https://cdn.shopify.com/s/files/1/0174/1800/files/DS_MS51_16KBFlash_Series_EN_Rev1.01.pdf?v=1601027185) / [Technisches Referenzhandbuch\)](https://cdn.shopify.com/s/files/1/0174/1800/files/TRM_MS51_16KBFlash_Series_EN_Rev1.03.pdf?v=1601027378)
- Rotary encoder [\(Datenblatt](https://cdn.shopify.com/s/files/1/0174/1800/files/EC12PVF-D-15F-24-24C-03-6H_SPEC.pdf?v=1601306386) / [Zeichnung\)](https://cdn.shopify.com/s/files/1/0174/1800/files/EC12PVF-D-15F-24-24C-03-6H.pdf?v=1601306386)
- RGB-LED (ansteuerbar über PWM)
- I2C-Schnittstelle, mit einer Standardadresse von 0x0F
- 3V bis 5V kompatibel
- Verpolungsschutz
- Raspberry Pi-kompatible Pinbelegung (Pins 1, 3, 5, 7, 9)
- Kompatibel mit allen Modellen des Raspberry Pi.
- [Python-Bibliothek](https://github.com/pimoroni/ioe-python)

# **Kit enthält**

- RGB Encoder Breakout (vormontiert)
- 1x5 gerade Stiftleiste
- 1x5 rechtwinklige Buchsenleiste

Wir haben diese Breakout-Platine so entworfen, dass Sie das Stück der rechtwinkligen Buchsenleiste anlöten und direkt auf die unteren linken 5 Pins des GPIO-Headers Ihres Raspberry Pi stecken können (Pins 1, 3, 5, 7, 9).

#### **Software**

 $\pmb{\times}$ 

RGB Encoder Breakout verwendet die gleiche [Python-Bibliothek](https://github.com/pimoroni/ioe-python) wie unser IO Expander Breakout - [dieses Beispiel](https://github.com/pimoroni/ioe-python/blob/master/examples/rotary.py) zeigt Ihnen, wie Sie den Encoder auslesen und die Lichter steuern.

#### **Hinweise**

- Die Standard-I2C-Adresse ist 0x0F, aber es ist möglich, diese in der Software zu ändern, wenn Sie mehrere RGB-Encoder-Breakouts verwenden oder Konflikte mit anderen I2C-Geräten vermeiden möchten. Die neue Adresse wird im Flash-Speicher gespeichert, so dass sie auch im stromlosen Zustand erhalten bleibt.
- Dieses Board verwendet eine Nuvoton MCU mit unserer eigenen Firmware, aber wenn Sie mutig und hackerisch sind, können Sie Ihre eigene Firmware ersetzen, um die Funktionsweise dieses Boards zu ändern und einen super billigen und fähigen Mikrocontroller zu haben (obwohl dies nichts für schwache Nerven ist!)
- Abmessungen: ca. 25x22x29mm (LxBxH)

## **Weitere Bilder:**

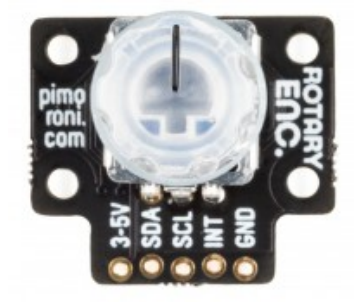

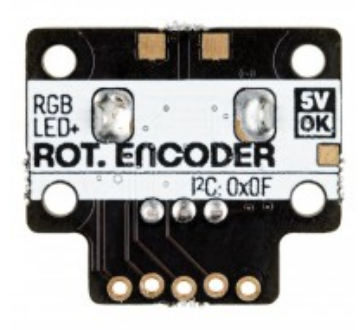

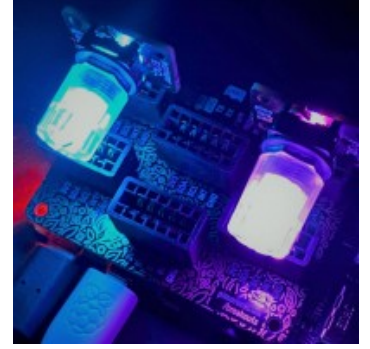

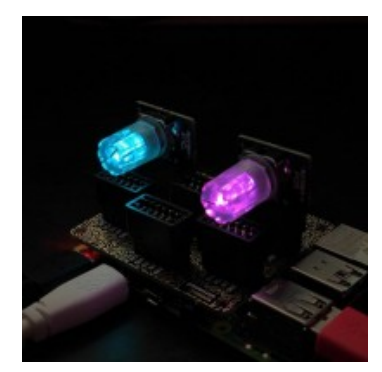